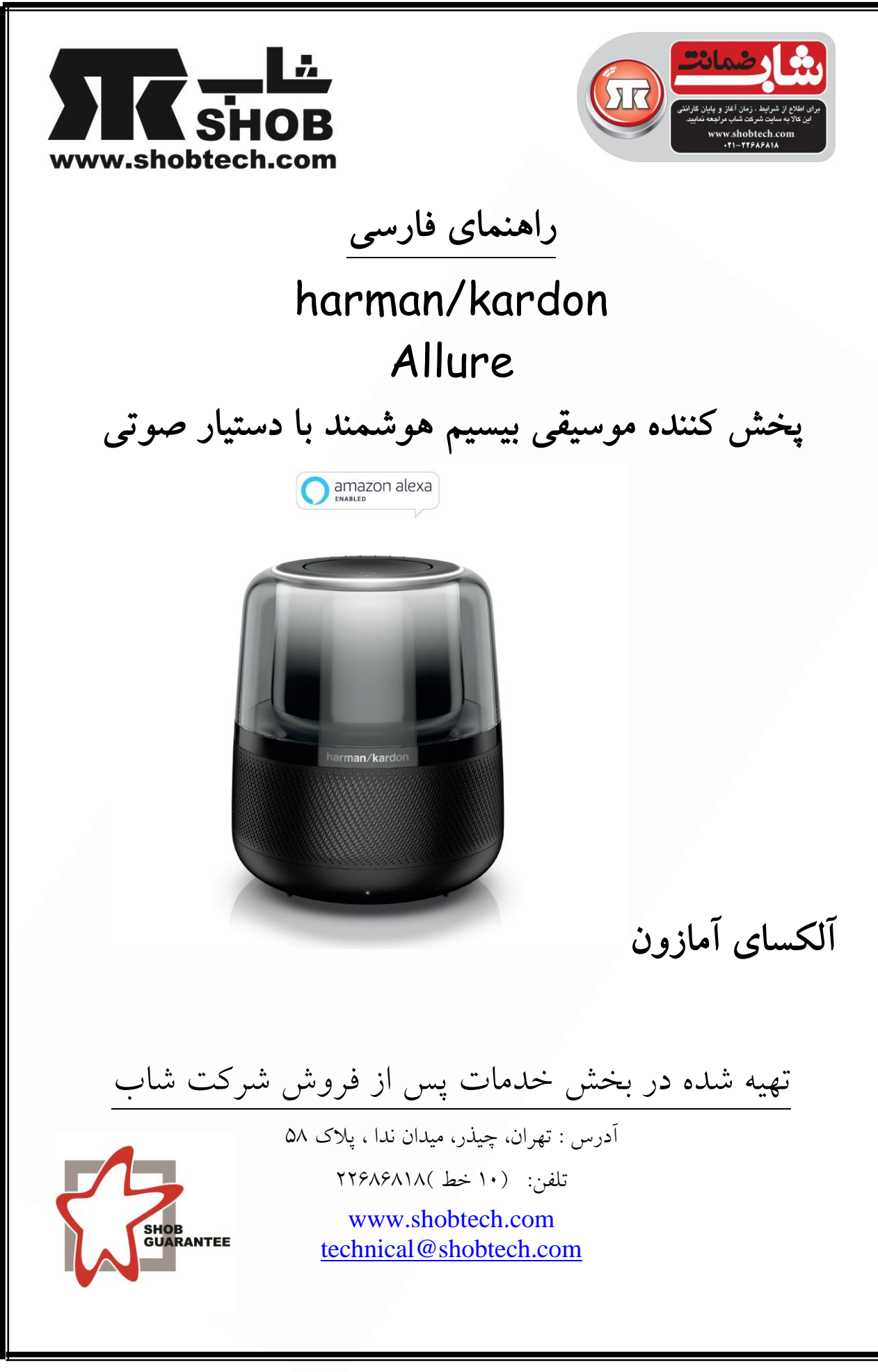

 $\lambda$ 

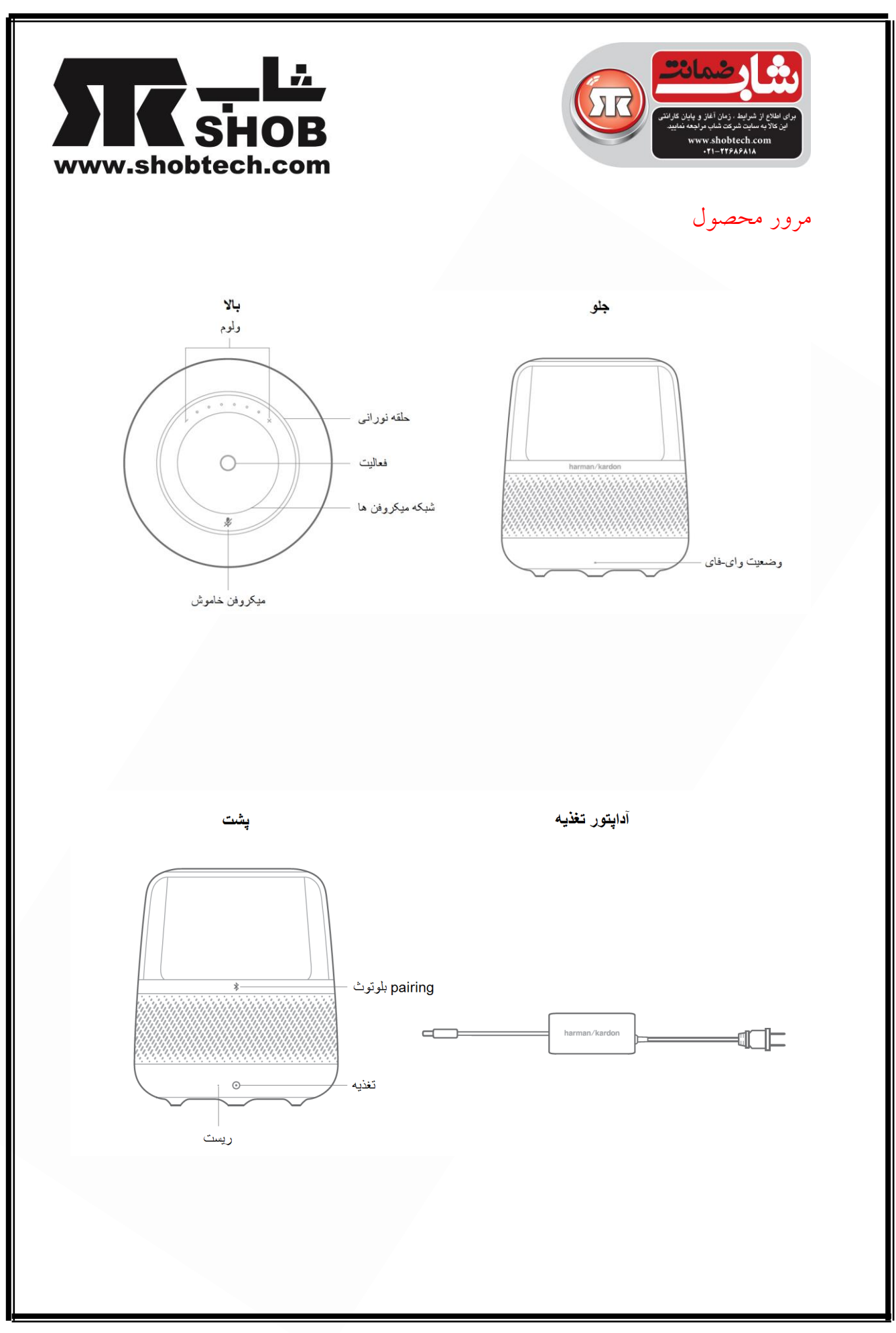

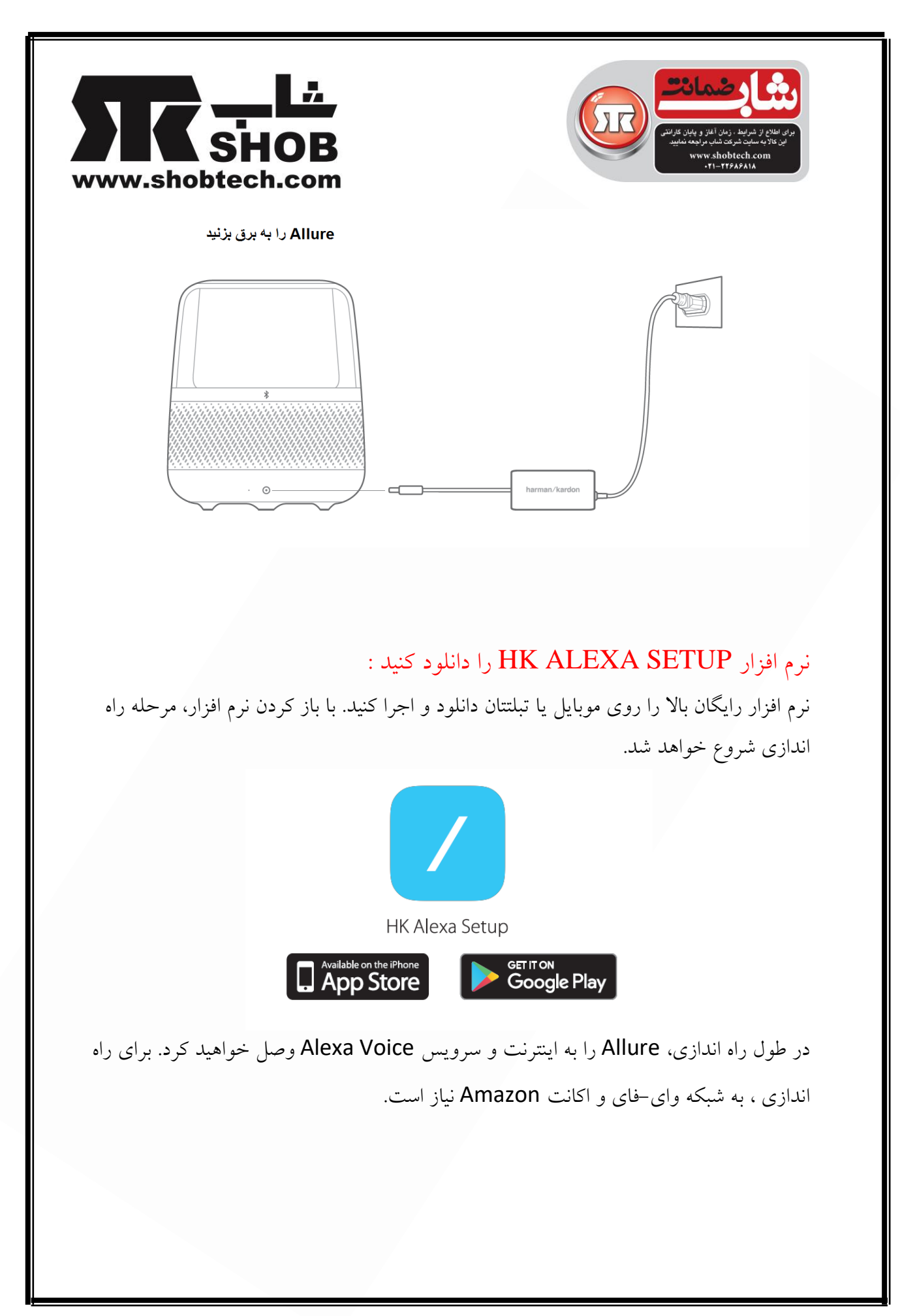

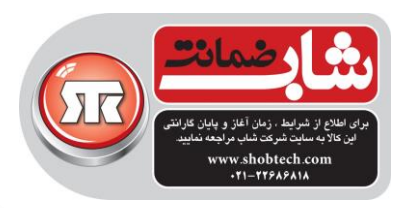

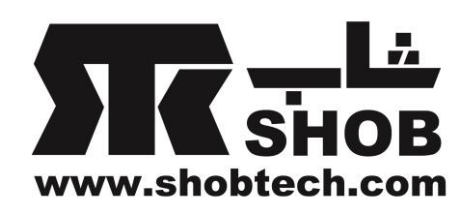

## در مورد Allure بدانید:

میکروفون خاموش : لمس کنید تا میکروفن ها خاموش شوند. فعالیت : دوبار لمس کنید تا Allure بیدار شود. یکبار لمس کنید تا آلارم و تایمر را  $\bigcirc$ خاموش کنید. ولوم: لمس کنید یا بلغزانید تا ولوم را تنظیم کنید. بلوتوث : لمس کنید تا بلوتوث،pair شود. حلقه نوراني :رنگ حلقه نوراني مشخص میکند که Allure چه کاري دارد انجام میدهد.وقتي به رنگ آبي است، Allure آماده پاسخ به درخواستهاي شماست

## شروع کار با Allure

سوال از آلکساي آمازون : با صداي خود و به زبان انگلیسي براي موزیک ، اخبار و غیره از Alexa درخواست کنید.

نرم افزار **Alexa Amazon**: از نرم افزار Alexa Amazon براي مدیریت موزیک، آالرمها، خرید و فهرست کارهایي که باید انجام شوند و تنظیمات استفاده کنید.

امتحان کنید: از Alexa بپرسید

)آلکسا، موزیک آرامش بخش پخش کن(.music relaxing some play ,Alexa

Alexa, what is the weather?)است؟ چطور هوا ،آلکسا)

)آلکسا،زنگ ساعت را براي 7 صبح کوک کن(.a 7 for alarm the set ,Alexa

Alexa, add milk to my shopping list. خریدم لیست به را شیر ،آلکسا)

اضافه کن(

)آلکسا،یک لطیفه تعریف کن(.joke a me tell ,Alexa

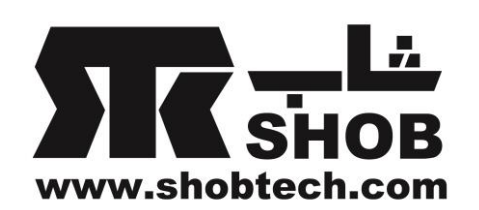

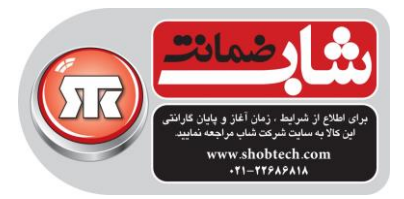

براي فهرست کشورها و زبانهایي که براي سرویس AlexaVoice پشتیباني میشوند به صفحه اینترنتي زیر مراجعه کنید:

<https://developer.amazon.com/alexa-voice-service/international>

ریست تنظیمات واي-فاي

دکمه ریست را فشار دهید و براي 5 ثانیه نگه دارید، سپس از نرم افزار Setup Alexa HK براي ریست تنظیمات واي-فاي استفاده کنید.

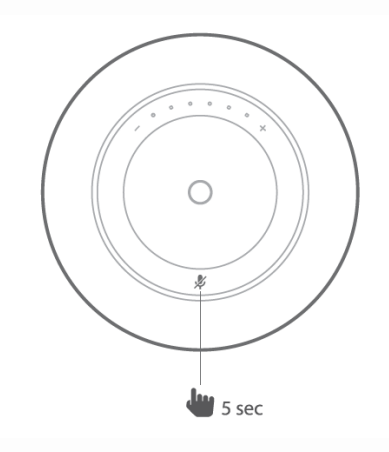

دستورالعمل براي نحوه استفاده از CONNECT SPOTIFY :

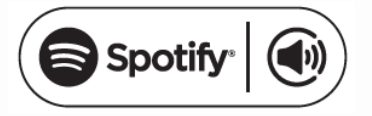

این نرم افزار اجازه میدهد که با کمک نرم افزار Spotify به عنوان یک ریموت کنترل ، Spotify را از طریق Allure پخش کنید. برای استفاده از Spotify Connect ، نیاز دارید که اکانت Premium Spotify را دشته باشید.

- .1 Allure را به شبکه واي-فاي وصل کنید.
- .2 نرم افزار Spotify را با استفاده از همان شبکه واي-فاي روي موبایل ، تبلت یا لپ تاپتان باز کنید.

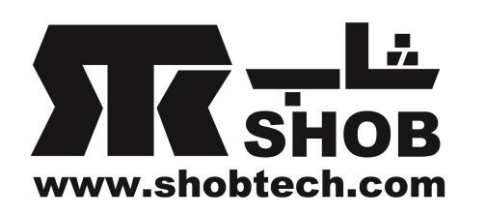

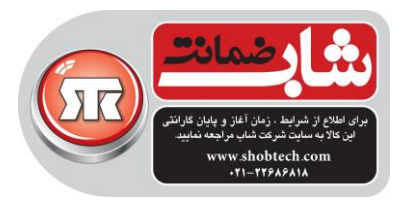

- .3 یک آهنگ پخش کنید و Devices Available را انتخاب کنید.
- .4 Allure را انتخاب کنید و از این دستگاه به موزیک گوش دهید.

الیسنس: این نرم افزار در ارتباط با الیسنس هاي دیگر میباشد. به صفحه زیر در اینترنت مراجعه

www.spotify.com/connect/third-party-licenses

## مشخصات دستگاه Allure :

کنید.

- · Total rated power: 60W
- Frequency response: 40 20kHz
- Transducers: 38mm x 3
- · Sub-woofer: 90mm
- Dimension (W x D x H): 166 x 166 x 193mm
- · Weight: 2.5 kg
- Power supply: 19V/3A
- · Wi-Fi: IEEE 802.11 a/b/g/n/ac
- Wi-Fi operating frequency: 2.4GHz band and 5GHz band
- 2.4GHz Band transmitting power: <20dBm
- 5GHz Band Transmitting Power: <20dBm
- · Bluetooth version: v4.2
- · Bluetooth profile: A2DPv1.3 AVRCPv1.5
- Bluetooth transmitter power: < 9dBm
- Bluetooth transmitter frequency range: 2.402 2.480GHz
- Bluetooth transmitter modulation: GFSK,  $\pi$ /4-DQPSK, 8DPSK